**Photoshop CC Free Download (Windows)**

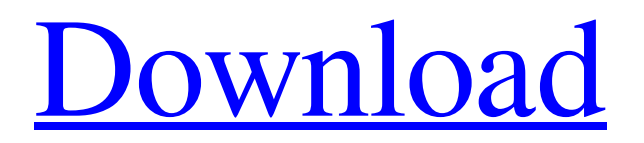

# **Download Photoshop Free Laptop Crack With Full Keygen [Win/Mac] (Updated 2022)**

Most images are stored in a computer file format called \*\*tiff\*\* (Tagged Image File Format). TIFF is popular and has good image quality, although it is slow to save and load. Digital cameras, memory cards, and video capture devices can all create individual image files. Pictures on these devices are captured as a bitmap image format called \*\*JPEG\*\* (Joint Photographic Experts Group). Many cameras are capable of taking multiple images at the same time and choosing the best to keep in your photo library. \*\*Photo editors\*\* such as Adobe Photoshop contain many features, many of which are also found in image viewers like Adobe Photoshop Elements. Photoshop has two main parts: \* \*\*The editing software:\*\* This is the digital image editing program that enables users to make changes to the image. \* \*\*The image management software:\*\* This program enables you to control how many versions of an image you have, where you store them, and the labeling system that enables you to identify files. A digital image file is a single image with various layers, bitmap versions, and transparency information. Layers enable you to keep each image or object on a separate layer and to rearrange objects on the layers by moving them to other layers. Bitmaps or pixel files are created from JPEG or tiff image files. Bitmap images are often easier to print. When this book was being written, Photoshop Elements was a free, downloadable program that enabled you to edit, share, and organize digital images. Photoshop allows you to display, save, print, and export images and has basic image-editing features that enable you to crop, rotate, and resize, among other things. ## Navigating Photoshop The following sections describe how to navigate Photoshop.

#### **Download Photoshop Free Laptop Crack + For Windows**

Photoshop and Adobe Photoshop Elements can be used in many different ways. Some users are simply starting out, and some users have extensive experience with Photoshop, while others have no experience at all. This article will explain how to use Adobe Photoshop and Adobe Photoshop Elements in various ways, including how to: Start a new project Open existing projects Convert from a full version to a free version Backup, restore and migrate projects Convert projects to other file formats Share projects Save projects Send projects to print Make a panorama Fill images with the Kelvin effect Use Adobe Photoshop Elements or Adobe Photoshop to make your own logos, business cards, letterheads, postcards, flyers, pamphlets, posters and more. Create a new project Photoshop and Adobe Photoshop Elements allow you to create a new project. To create a new project: First, you need to create a new blank document. While the Photoshop name is generally for Adobe Photoshop, the program also comes as part of Creative Cloud. Therefore, it is available for macOS and Windows computers. For a more detailed tutorial on how to create a new blank Photoshop document, see the following article. In addition to creating a new blank document, you can also create a new Photoshop project from the file menu: In Photoshop, the menu is usually on the right side of the menu bar and can be selected with the keyboard combination Command+O (macOS) or Control+O (Windows). The list of recent projects, which shows the last projects you have opened, appears in the toolbox by default. Click the File menu > Create to create a new project and open a new project window. Use the File > Open dialog to choose a file that you want to open. You can select both a document and a folder from a file manager, such as Finder (macOS) or Explorer (Windows), or select them both. If you are choosing a document in a folder, you can select multiple files with the Ctrl (macOS) or Shift (Windows) + click function. After selecting the file or folder, you can type a name for the new project in the Name field. You can see a preview of the selected file in the preview window. To save a project, you can either save to a new location in the Document location or Folder locations, or to the location you have set using 05a79cecff

### **Download Photoshop Free Laptop Free**

The Freeform Selection tool is used to select an object or area of an image. The Snap tool lets you to select a specific point on a path and then drag the point to another place. The Pen tool allows you to draw freehand along a path, shape, or specific area of an image. You can then use the Pen tool to change a path's shape or fill. The Lasso tool lets you select a freehand area within an image. The tool creates a freehand selection, which you can modify by dragging points along its boundary. You can even create compound selections that extend across layers. The Marquee tool allows you to select an area of an image. It creates a freehand selection that's the intersection of the selection and a path. The Radial Gradient tool creates a rainbow-like gradient that spreads out across an image. It's useful for creating thick or thin lines, collages, logos, and other decorative effects. The Brush tool lets you paint and create various effects. You can even combine effects by selecting a tool and then dragging to an area of an image that requires further action. The Eraser tool erases a specific area within an image, and the Paint Bucket tool allows you to fill an area with a color. The Hand tool lets you draw on a document and place a shape within another. You can even see where your lines are on the image and modify their placement. The Gradient tool is used to create gradual color transitions. It applies a color combination in an image, which you can adjust by dragging the points or changing the colors. The Smudge tool is used to paint on a layer. The Dodge tool is used to lighten or darken a specific area of an image. You can also use it to erase color or paint in new areas that were not previously present in an image. The Burn tool lets you lighten or darken a specific area of an image. The Blur tool uses a radius to make the subject of an image appear more or less blurred. The Magic Wand tool is used to select an area of an image, even if the area isn't a specific color. The tool also works across layers. The Eraser tool works similar to the Magic Wand tool. The Spot Healing Brush is used to repair flaws or other image defects. The Liquify filter allows you to stretch, rotate, scale, skew, stretch and distort an image. The Invert selection tool lets you in

### **What's New In Download Photoshop Free Laptop?**

/\*\*\*\*\*\*\*\*\*\*\*\*\*\*\*\*\*\*\*\*\*\*\*\*\*\*\*\*\*\*\*\*\*\*\*\*\*\*\*\*\*\*\*\*\*\*\*\*\*\*\*\*\*\*\*\*\*\*\*\*\*\*\*\*\*\*\*\*\*\*\*\*\*\*\*\* \*\* \*\* Copyright (C) 2018 The Qt Company Ltd. \*\* Contact: \*\* \*\* This file is part of Qt Creator. \*\* \*\* Commercial License Usage \*\* Licensees holding valid commercial Qt licenses may use this file in \*\* accordance with the commercial license agreement provided with the \*\* Software or, alternatively, in accordance with the terms contained in \*\* a written agreement between you and The Qt Company. For licensing terms \*\* and conditions see For further \*\* information use the contact form at \*\* \*\* GNU General Public License Usage \*\* Alternatively, this file may be used under the terms of the GNU \*\* General Public License version 3 as published by the Free Software \*\* Foundation with exceptions as appearing in the file LICENSE.GPL3-EXCEPT \*\* included in the packaging of this file. Please review the following \*\* information to ensure the GNU General Public License requirements will \*\* be met: \*\*

\*\*\*\*\*\*\*\*\*\*\*\*\*\*\*\*\*\*\*\*\*\*\*\*\*\*\*\*\*\*\*\*\*\*\*\*\*\*\*\*\*\*\*\*\*\*\*\*\*\*\*\*\*\*\*\*\*\*\*\*\*\*\*\*\*\*\*\*\*\*\*\*\*\*\*\*/ #pragma once #include

"iarguments.h" #include namespace MultiLanguage { class Font : public IArguments { public: static Font &instance(); Font(const QString &font, const QString &family, const int size  $= -1$ ); virtual ~Font(); virtual bool operator==(const IArguments &other) const override; virtual bool operator!=(const IArguments &other) const override; virtual IArguments \*clone() const override; virtual bool accept(const QString &string) const override; virtual bool isEmpty() const override; virtual QString displayName() const override; virtual QString toString() const override; private: Font(const Font &); Font &operator=(const Font &); OString m\_font; OString m\_family; int m\_size

## **System Requirements For Download Photoshop Free Laptop:**

Windows XP SP2, Windows Vista, Windows 7, Windows 8, Windows 8.1, Windows 10 1 GB RAM 2 GB Hard Disk Space DirectX 9, OpenGL 2 Sound Card Adobe Flash Player 9.0.124 or later or up to version 11.2.166.0 The guide is optimized for a resolution of 1366 x 768. If your monitor resolution is different, the guide may not display correctly. The full version of the guide can be downloaded here.

Related links:

<http://karnalketo.com/some-of-my-favorite-costumes-ever/> [https://mauricie.co/wp-content/uploads/2022/07/14\\_Photoshop\\_Actions\\_to\\_Make\\_Your\\_Photos\\_Realistic\\_.pdf](https://mauricie.co/wp-content/uploads/2022/07/14_Photoshop_Actions_to_Make_Your_Photos_Realistic_.pdf) <http://www.medvedy.cz/free-download-windows-7/> <http://sourceofhealth.net/2022/07/01/goi-tai-tao-ghi-moi-bo-brush-hanh-trinh-trang-o-photoshop/> <https://believewedding.com/2022/07/01/24274/> <https://kirschenland.de/wp-content/uploads/2022/07/makred.pdf> <http://sawkillarmoryllc.com/photoshop-pc-application-download-2020-windows-latest/> <http://eastleeds.online/wp-content/uploads/2022/07/gentorv.pdf> <http://meowmeowcraft.com/2022/07/01/image-frame-divided-pdf-in-adobe-photoshop/> <https://kingphiliptrailriders.com/advert/photoshop-brushes-download-cs3/> <https://cdn.scholarwithin.com/media/20220630220642/catike.pdf> [https://trueinspirationalquotes.com/wp-content/uploads/2022/07/Download\\_Free\\_Photo\\_Effects\\_Editing\\_Software.pdf](https://trueinspirationalquotes.com/wp-content/uploads/2022/07/Download_Free_Photo_Effects_Editing_Software.pdf) <https://www.akademicloud.com/blog/index.php?entryid=2850> <https://bestonlinestuffs.com/here-you-can-free-download-adobe-photoshop-cc-2021/> <http://www.rti-evaluation.org/adobe-photoshop-cs5-crack-without-serial-number-with-crack/> <http://xn----8sbdbpdl8bjbfy0n.xn--p1ai/wp-content/uploads/2022/07/gerearro.pdf> <https://videomoocs.com/blog/index.php?entryid=3545> <https://vitraya.io/wp-content/uploads/2022/07/jangiov.pdf> <https://polar-scrubland-61733.herokuapp.com/sloger.pdf> <https://hoponboardblog.com/2022/06/photoshop-cs3-portable-free-download/>